#### Model Checking Real Time Java --- Wrap Up Report

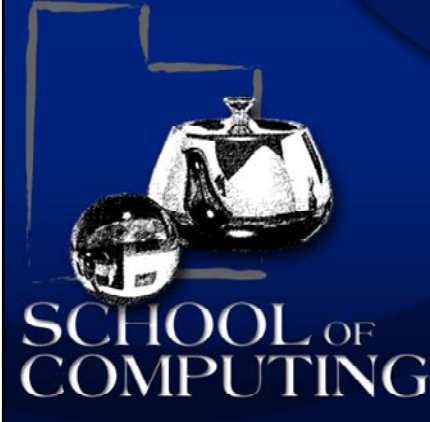

NASA Ames Research Center Robust Software Systems Group

> Gary Lindstrom Willem Visser Peter C. Mehlitz

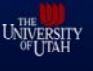

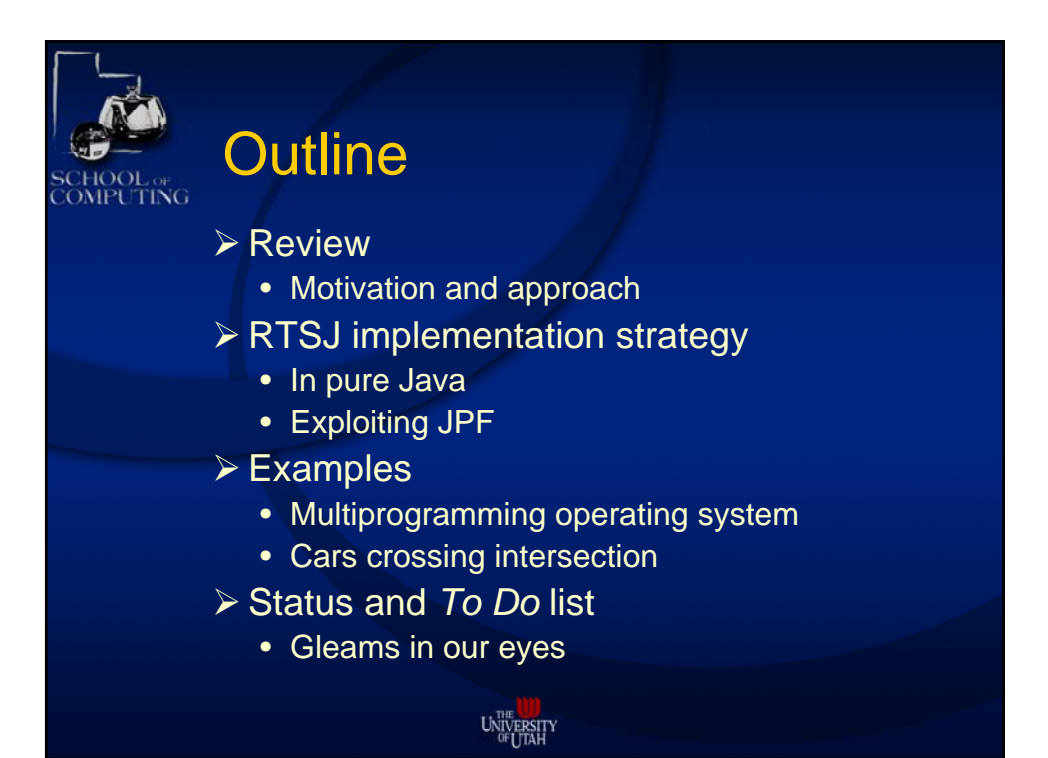

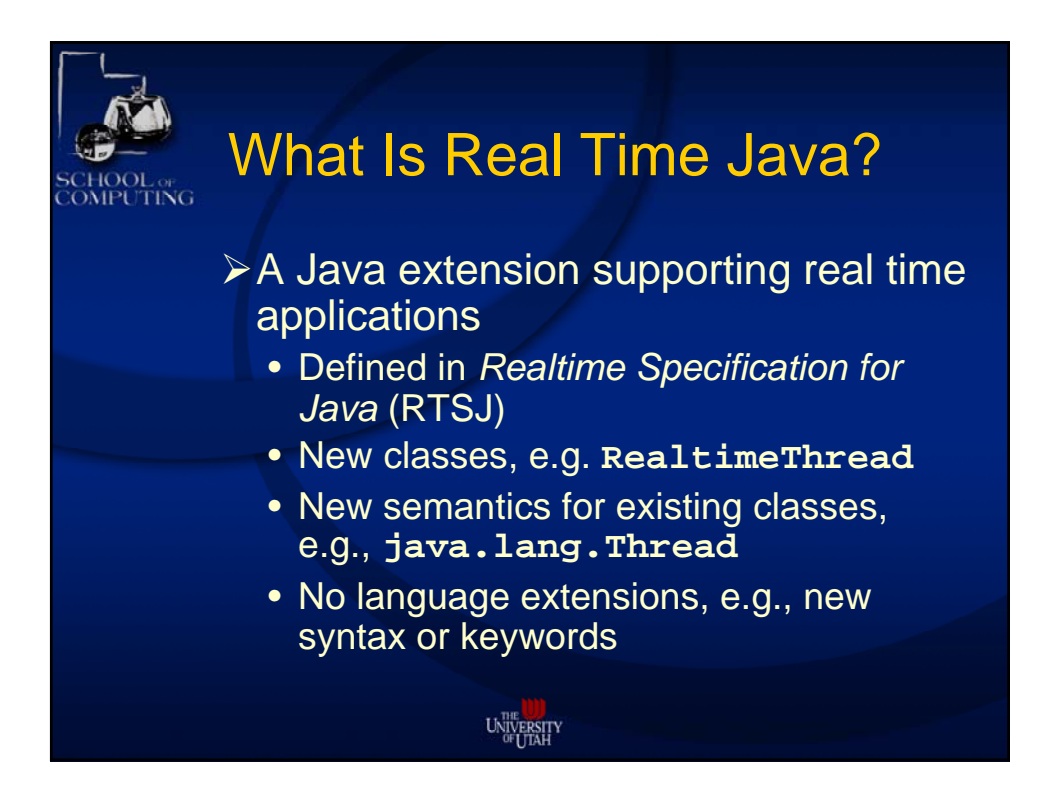

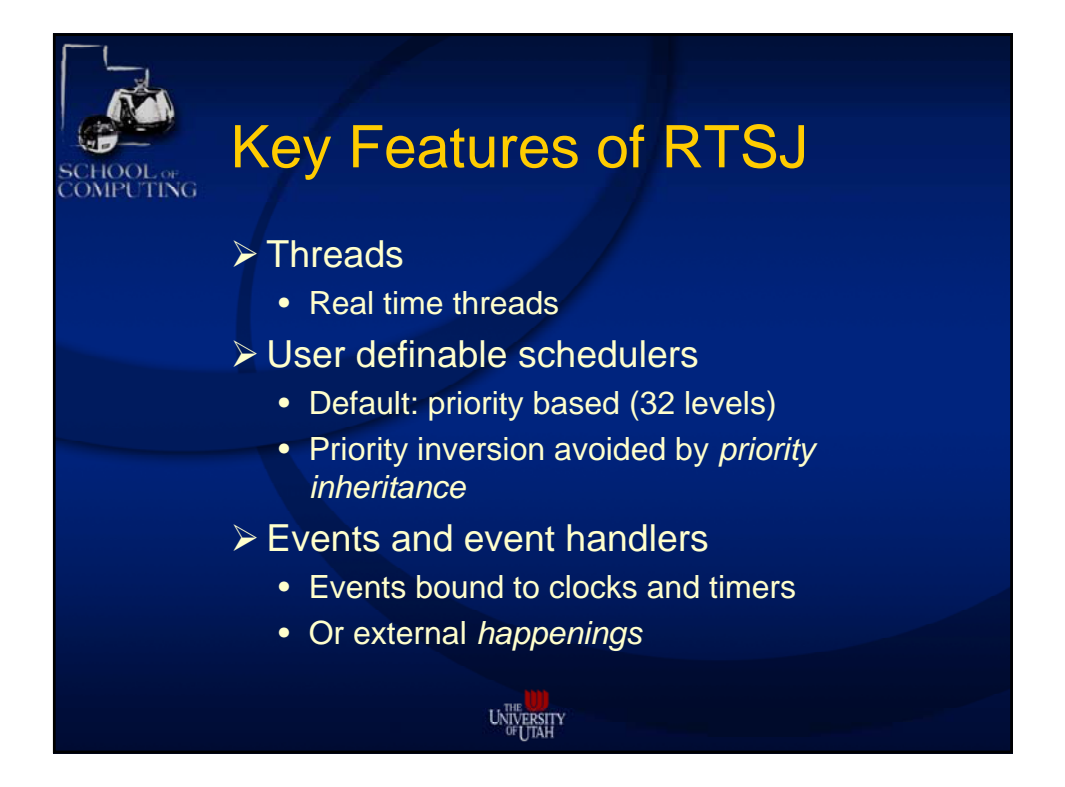

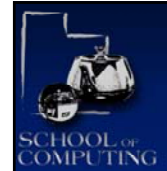

# Other Features of RTSJ

#### ¾Memory areas

- Scoped, immortal, physical
- **NoHeapRealtimeThreads** not impeded by GC
- ¾Asynchronous transfer of control (ATC)
	- Asynchronous interrupt handling
	- Within defined scopes
		- ◆ Those throwing **AsynchronousInterruptException**

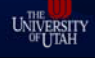

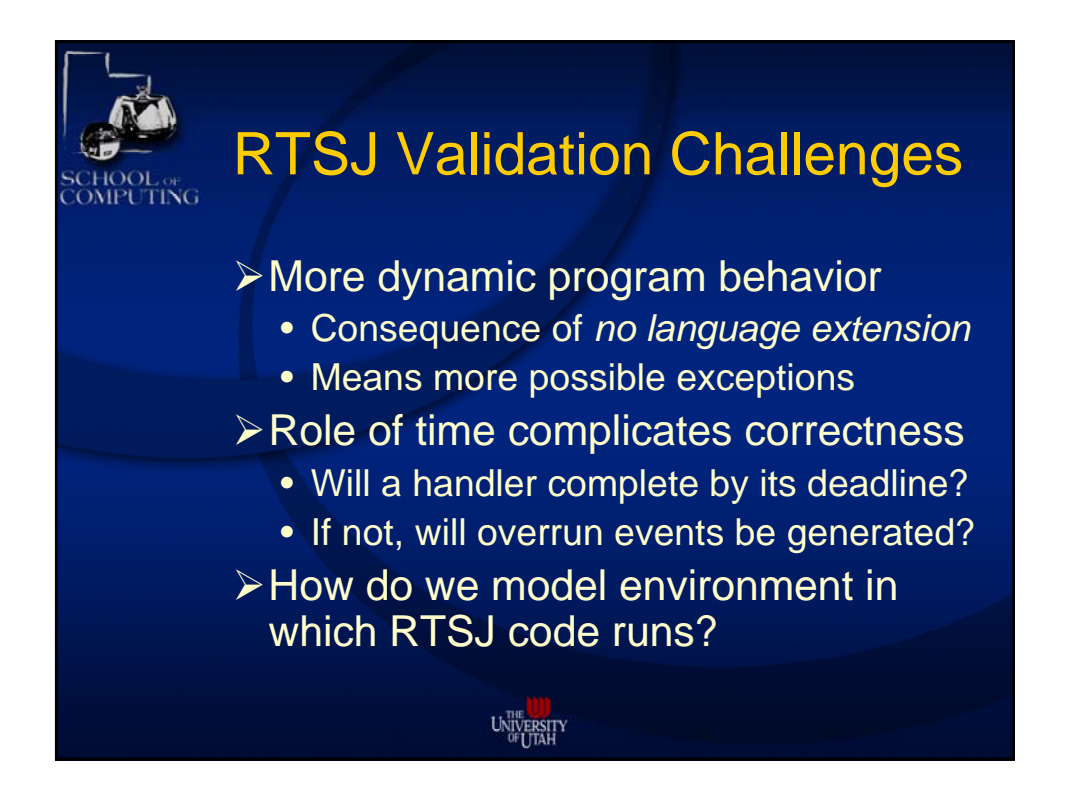

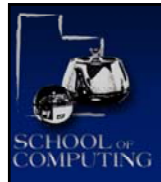

# Model Checking RTSJ

- ¾System under test has 2 components
	- *Embedded* code: RTSJ code itself
		- e.g., flight control software
	- *Embedding* code: modeling environment
		- e.g., the airplane sensors and actuators
	- Both can be complex and difficult to specify
	- Both must be tested and validated

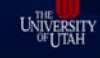

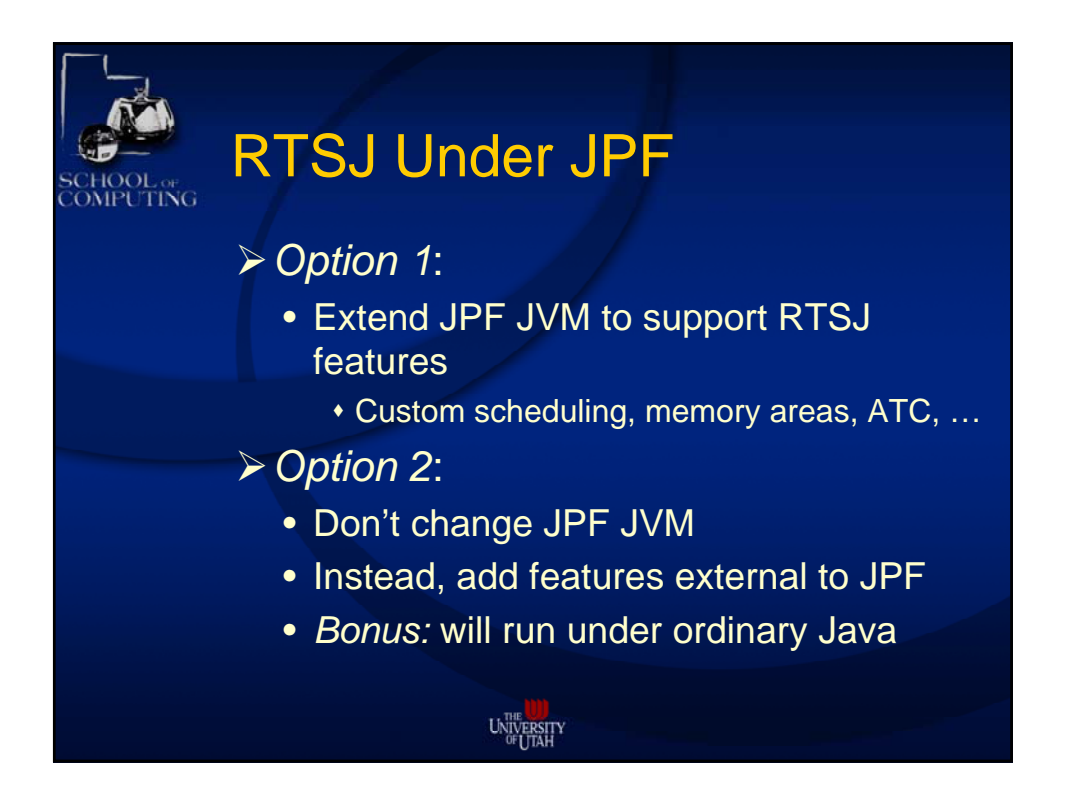

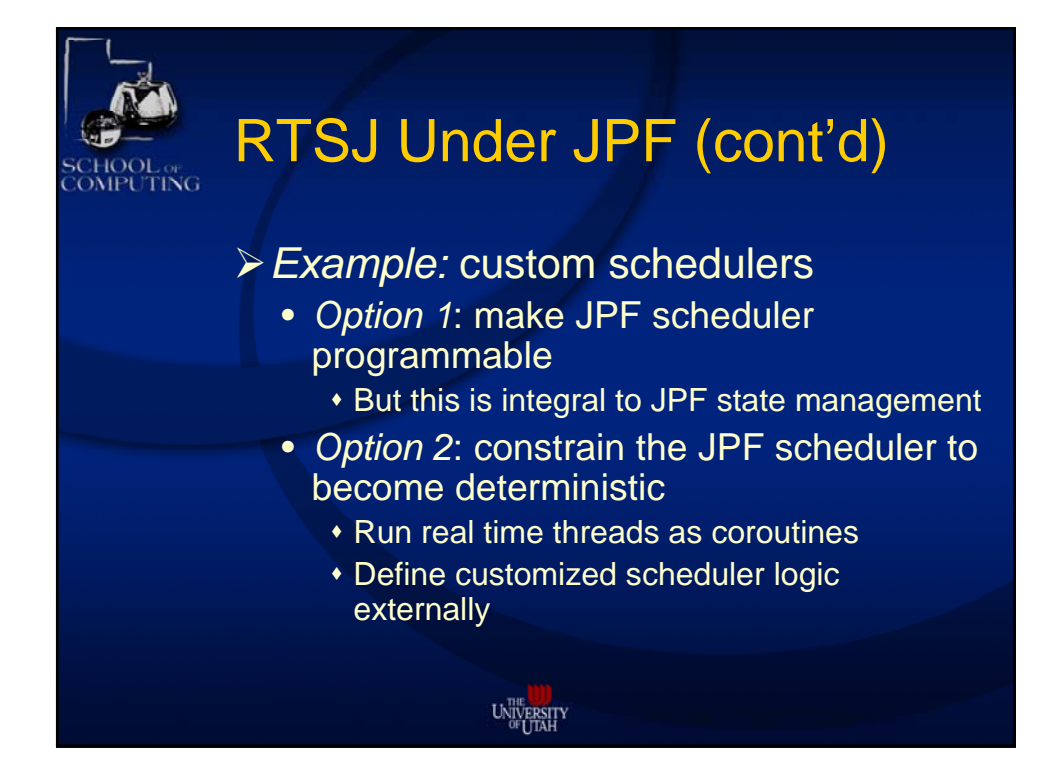

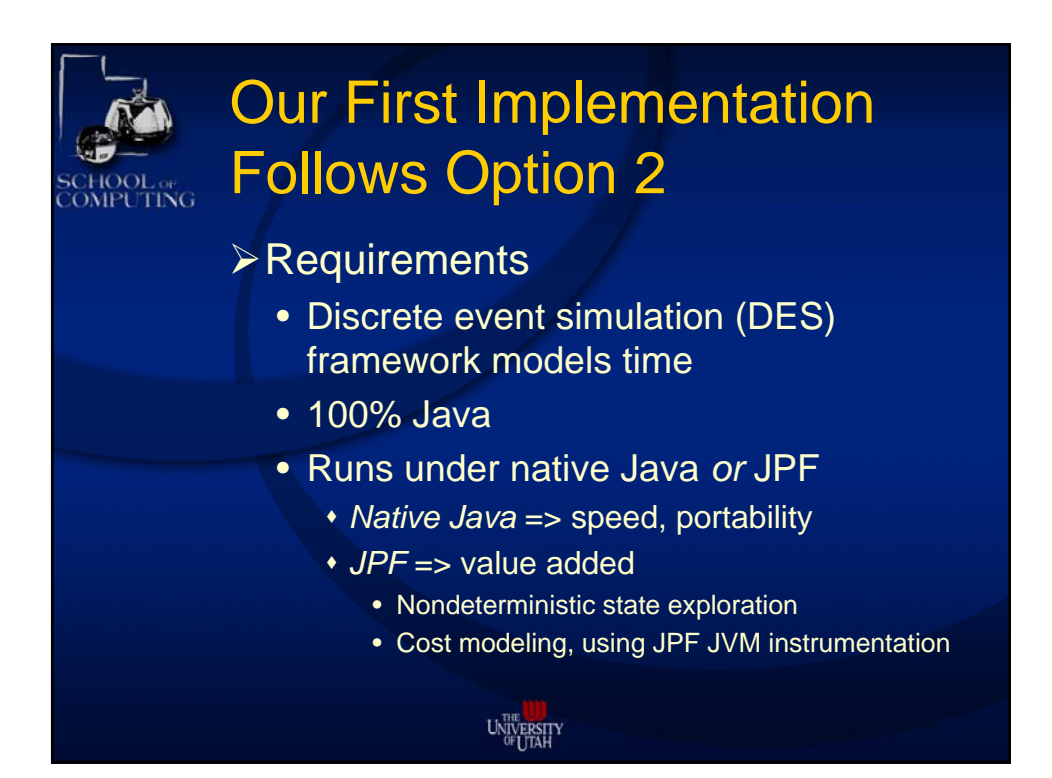

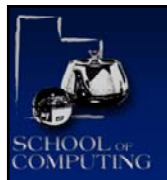

## Key To External Scheduler: Resource Objects

- $\triangleright$  Focus of thread interactions
- ¾ Serializes thread possession
	- **seize()**: wait for resource to be free
		- Wait set is priority queue
		- Priority inheritance (PI) on holder thread
	- **release()**: relinquish resource
		- Dynamic priority may decrease due to PI
- $\triangleright$  Most vital application:
	- The CPU, which for which threads contend
	- This is how external scheduler mimics RTSJ default scheduler

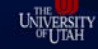

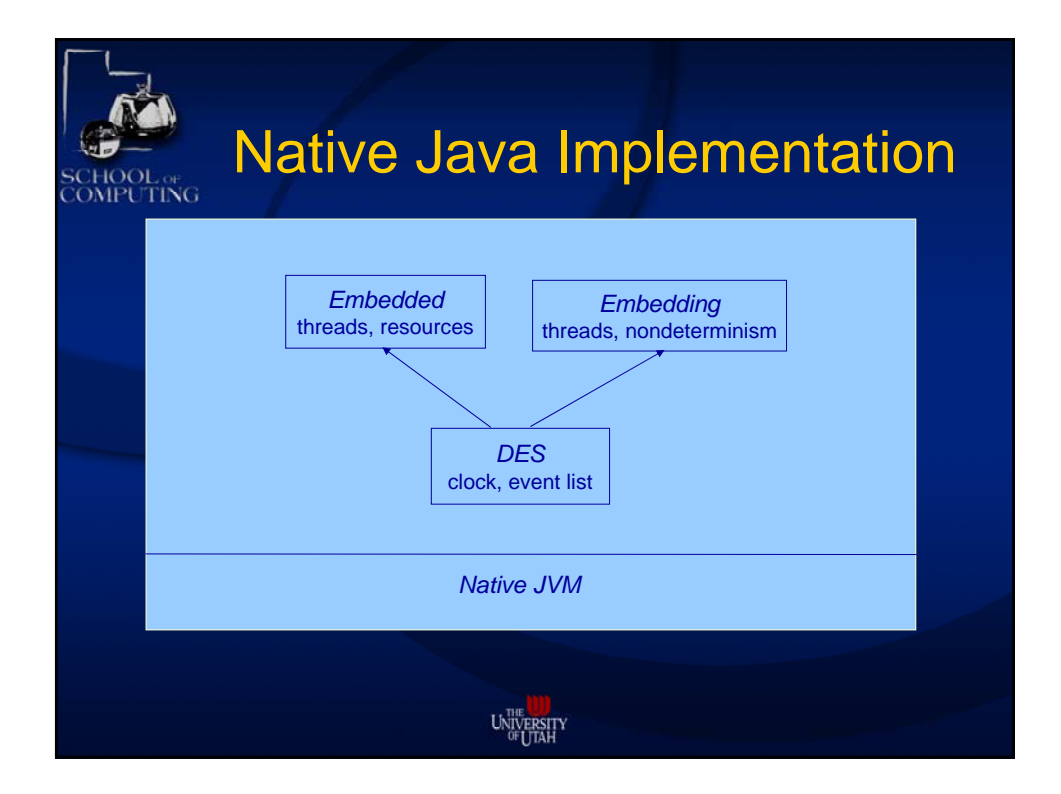

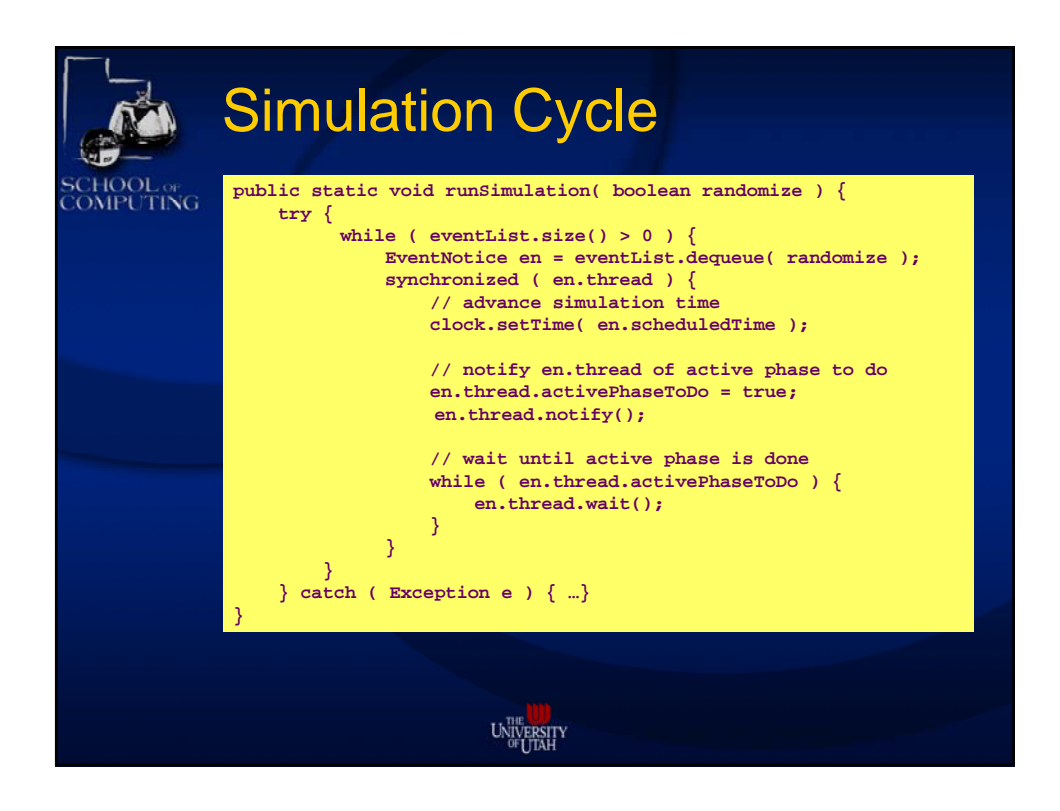

![](_page_6_Picture_1.jpeg)

![](_page_7_Figure_0.jpeg)

![](_page_7_Figure_1.jpeg)

![](_page_8_Picture_0.jpeg)

![](_page_8_Picture_1.jpeg)

![](_page_9_Picture_0.jpeg)

#### A Delicate Issue: Time

- In real systems, only time is real time
- $\triangleright$  In our system, we have 2 times:
	- 1. Simulated time
	- 2. Time (cost) of RTSJ code execution
- Under most simulations, second time is ignored
	- *Not here*, because ability to meet time deadlines is a crucial correctness issue
	- *Plus*, we have byte code logging capability

![](_page_9_Picture_9.jpeg)

![](_page_9_Picture_10.jpeg)

![](_page_10_Figure_0.jpeg)

![](_page_10_Picture_1.jpeg)

![](_page_11_Figure_0.jpeg)

![](_page_11_Picture_1.jpeg)

![](_page_12_Figure_0.jpeg)

## Simplified RTSJ Model

- ¾ Two dimensional approach
	- 1 dimension horizontal (distance)
	- 1 dimension vertical (altitude)
- ¾ Pilot performs scenario
	- Crux is whether gear doors retract before flaps 25 action
- ¾ Gear/door deployment time is a normal distribution
	- Mean 28 sec, standard deviation 5.5 sec
	- JPF nondeterministically makes 3 draws random, mean +/- 2 standard deviations

![](_page_12_Picture_10.jpeg)

![](_page_12_Picture_11.jpeg)

![](_page_13_Figure_0.jpeg)

![](_page_13_Figure_1.jpeg)

![](_page_14_Picture_0.jpeg)

## Multiprogramming OS Example

- ¾Jobs contend for CPU resource
	- CPU types FIFO, priority, priority inheritance, priority ceiling, preemption
- ¾Most interesting case is preemption
	- Requires notion of resource interrupt
	- **hold(t,r)** requires loop until full time **t** has elapsed while holding resource **r** -- time while **r** is stolen does not count

![](_page_14_Picture_7.jpeg)

![](_page_14_Picture_126.jpeg)

![](_page_15_Picture_0.jpeg)

# More Comprehensive Example

- ¾Cars at uncontrolled intersection
	- Can go straight, turn left, or turn right
	- Admissible combinations are familiar
		- Straight through if:
			- Opposite car is not turning left
			- Car on left is not going straight or turning left
			- Car on right is not going straight or turning left or right
		- Similar rules for Left and Right turns

![](_page_15_Picture_10.jpeg)

![](_page_15_Figure_11.jpeg)

![](_page_16_Figure_0.jpeg)

![](_page_16_Picture_1.jpeg)

![](_page_17_Picture_100.jpeg)

![](_page_17_Picture_1.jpeg)

![](_page_18_Picture_0.jpeg)

![](_page_18_Picture_1.jpeg)

![](_page_19_Picture_0.jpeg)

![](_page_19_Picture_1.jpeg)

![](_page_20_Picture_0.jpeg)

#### Sample Output: Both Cost and Deadline Overruns

(180930 ms, 717415 ns) \*\*\* Car 1 terminates; 9922129 instructions executed total run time (353 ms, 299200 ns), (180930 ms, 717415 ns) duration (23153 real milliseconds) (180930 ms, 717415 ns) Car 1 with cost limit (300 ms, 0 ns) had actual cost (353 ms, 299200 ns) (180930 ms, 717415 ns) \*\*\* car cost overrun handler invoked \*\*\* (180930 ms, 717415 ns) Car 1 with deadline (75000 ms, 0 ns) had run time (180930 ms, 717415 ns) (180930 ms, 717415 ns) \*\*\* car deadline miss handler invoked \*\*\*

![](_page_20_Picture_3.jpeg)

![](_page_20_Picture_4.jpeg)

![](_page_21_Figure_0.jpeg)

#### Gleams In Our Eyes

- ¾Customized state abstractions
	- e.g., focused on event list structure and history
- ¾Symbolic, constraint based analysis
	- Exploit event causality relationships
- $\triangleright$  Other applications
	- Generation of test scripts
	- Generation of procedures (scripts)

![](_page_21_Picture_9.jpeg)

![](_page_21_Figure_10.jpeg)